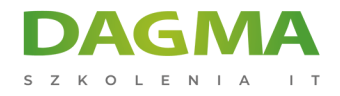

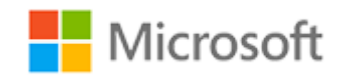

Szkolenie autoryzowane

**DP 080T00 Zapytania baz danych za pomocą Microsoft Transact-SQL**

[Strona szkolenia](https://szkolenia.dagma.eu/szkolenia,catalog,38955/dp-080t00-zapytania-baz-danych-za-pomoca-microsoft-transact-sql?utm_source=Promo&utm_medium=PDF&utm_content=P52-1-PDF-tid:38955-date:2024-12-22&utm_campaign=Promo52-1-Training-Description) | [Terminy szkolenia](https://szkolenia.dagma.eu/szkolenia,catalog,38955/dp-080t00-zapytania-baz-danych-za-pomoca-microsoft-transact-sql?utm_source=Promo&utm_medium=PDF&utm_content=P52-1-PDF-tid:38955-date:2024-12-22&utm_campaign=Promo52-1-Training-Description) | [Rejestracja na szkolenie](https://szkolenia.dagma.eu/szkolenia,register,step-1,38955/dp-080t00-zapytania-baz-danych-za-pomoca-microsoft-transact-sql?utm_source=Promo&utm_medium=PDF&utm_content=P52-1-PDF-tid:38955-date:2024-12-22&utm_campaign=Promo52-1-Training-Description) | [Promocje](https://szkolenia.dagma.eu/promocje?utm_source=Promo&utm_medium=PDF&utm_content=P52-1-PDF-tid:38955-date:2024-12-22&utm_campaign=Promo52-1-Training-Description)

# **Opis szkolenia**

**Szkolenie przeznaczone jest dla osób, którym potrzebna jest wiedza na temat pisania podstawowych zapytań w języku SQL lub Transact-SQL – analityków i inżynierów danych, data scientist, administratorów lub programistów baz danych. Szkolenie podejmuje zagadnienia dialektu standardowego języka SQL —Transact-SQL. Dotyczy to zarówno zapytań jak i modyfikacji danych w relacyjnych bazach danych, hostowanych na systemach baz danych, opartych na Microsoft SQL, w tym: Microsoft SQL Server, Azure SQL Database i Azure Synapse Analytics.**

## **Po ukończeniu szkolenia, uczestnik będzie potrafił:**

- Używać narzędzi zapytań serwera SQL,
- Napisać zapytanie SELECT, aby pobrać kolumny z jednej lub więcej tabel,
- Sortować i filtrować wybrane dane,
- Używać wbudowanych funkcji do wyszukanych wartości danych,
- Tworzyć grupy danych i agregować wyniki,
- Modyfikować dane za pomocą Transact-SQL z wykorzystaniem zapytań INSERT, UPDATE, DELETE i MERGE.

Adres korespondencyjny:

DAGMA Szkolenia IT | ul. Bażantów 6a/3 | Katowice (40-668) tel. 32 793 11 80 | szkolenia@dagma.pl szkolenia.dagma.eu

DAGMA Sp. z o.o. z siedzibą w Katowicach (40-478), ul. Pszczyńska 15<br>Sąd Rejonowy Katowice-Wschód w Katowicach Wydział VIII Gospodarczy Numer KRS: 0000130206, kapitał zakładowy: 75 000 zł Numer NIP: 634-012-60-68, numer REGON: 008173852

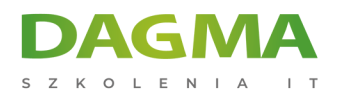

## **SZKOLENIE PROWADZONE JEST W JĘZYKU POLSKIM, MATERIAŁY W JĘZYKU ANGIELSKIM.**

## **Program szkolenia**

#### **Moduł 1: Rozpoczęcie pracy z językiem Transact-SQL**

- Wprowadzenie do Transact-SQL
- Używanie zapytania SELECT

## **Laboratorium: Zapoznanie się z narzędziami zapytań SQL Server i pisanie zapytań w T-SQL**

Po ukończeniu tego modułu uczestnicy będą w stanie:

- Używać narzędzia zapytań do pisania i wykonywania zapytań w Transact-SQL,
- Rozumieć podstawowe pojęcia z zakresu relacyjnych baz danych i języka T-SQL,
- Pisać zapytania SELECT, aby pobrać dane z tabeli relacyjnej bazy danych,
- Rozumieć podstawowe typy danych i sposoby ich użycia,
- Rozumieć podstawy wartości NULL.

#### **Moduł 2: Sortowanie i filtrowanie wyników zapytań**

- Sortowanie wyników zapytania
- Filtrowanie danych

## **Laboratorium: Sortowanie i filtrowanie danych wyszukiwanych przy pomocy zapytań SELECT**

Po ukończeniu tego modułu uczestnicy będą w stanie:

- Używać klauzuli ORDER BY do sortowania wyników zapytań SELECT T-SQL,
- Dodawać klauzulę TOP, aby ograniczyć liczbę wyszukiwanych wierszy,
- Przywoływać posortowane dane za pomocą klauzuli OFFSET-FET,
- Pisać klauzulę WHERE, aby filtrować wyszukane wiersze,
- Używać klauzuli DISTINCT, aby wyeliminować duplikaty wierszy w wynikach.

## **Moduł 3: Używanie złączeń i podzapytań**

Adres korespondencyjny: DAGMA Szkolenia IT | ul. Bażantów 6a/3 | Katowice (40-668) tel. 32 793 11 80 | szkolenia@dagma.pl szkolenia.dagma.eu

DAGMA Sp. z o.o. z siedzibą w Katowicach (40-478), ul. Pszczyńska 15 Sąd Rejonowy Katowice-Wschód w Katowicach Wydział VIII Gospodarczy Numer KRS: 0000130206, kapitał zakładowy: 75 000 zł Numer NIP: 634-012-60-68, numer REGON: 008173852

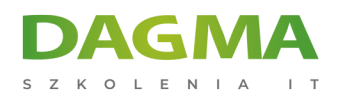

- zapytania T-SQL
- Używanie operacji JOIN
- Używanie podzapytań

### **Laboratorium: Pisanie zapytań z operacjami JOIN**

#### **Laboratorium: Pisanie zapytań SELECT używając podzapytań**

Po ukończeniu tego modułu uczestnicy będą w stanie:

- Pisać zapytania uzyskujące dostęp do danych z wielu tabel przy użyciu operacji JOIN,
- Rozumieć różnice pomiędzy różnymi typami operacji JOIN: INNER JOIN, OUTER JOIN, CROSS JOIN,
- Wiedzieć jak dołączyć tabelę do niej samej za pomocą operacji self-join,
- Pisać podzapytania w zapytaniu SELECT,
- Rozumieć różnicę pomiędzy podzapytaniami skalarnymi i wielowartościowymi,
- Rozumieć różnice pomiędzy podzapytaniami skorelowanymi i samodzielnymi.

#### **Moduł 4: Używanie wbudowanych funkcji**

W tym module poznasz zastosowanie funkcji wbudowanych do wyszukiwania wartości wyliczonych lub specjalnych w liście SELECT, lub w klauzuli WHERE.

- Rozpoczęcie pracy z funkcjami skalarnymi
- Grupowanie zagregowanych wyników

#### **Laboratorium: Wbudowane funkcje**

Po ukończeniu tego modułu uczestnicy będą w stanie:

- Pisać zapytania przy użyciu funkcji skalarnych,
- Pisać zapytania przy użyciu funkcji agregujących,
- Używać klauzuli GROUP BY, aby połączyć dane w grupy na podstawie wspólnej wartości kolumny,
- Zrozumieć w jaki sposób użyć klauzuli HAVING do filtrowania grup wierszy.

#### **Moduł 5: Modyfikowanie danych**

W tym module poznasz zapytania T-SQL służące do modyfikacji danych w tabelach, m.in. UPDATE, DELETE i MERGE, a także różne opcje dla zapytania INSERT.

- Wstawianie danych do tabel
- Modyfikowanie i usuwanie danych

Adres korespondencyjny:

DAGMA Szkolenia IT | ul. Bażantów 6a/3 | Katowice (40-668) tel. 32 793 11 80 | szkolenia@dagma.pl szkolenia.dagma.eu

DAGMA Sp. z o.o. z siedzibą w Katowicach (40-478), ul. Pszczyńska 15 Sąd Rejonowy Katowice-Wschód w Katowicach Wydział VIII Gospodarczy Numer KRS: 0000130206, kapitał zakładowy: 75 000 zł Numer NIP: 634-012-60-68, numer REGON: 008173852

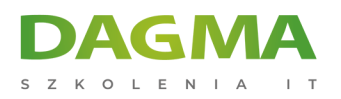

#### **Laboratorium: Modyfikacja danych**

Po ukończeniu tego modułu uczestnicy będą w stanie:

- Wstawiać dane do istniejącej tabeli,
- Określić, że kolumna powinna być automatycznie wypełniana wartością IDENTITY lub SEQUENCE,
- Modyfikować dane za pomocą zapytania UPDATE,
- Usuwać dane za pomocą zapytania DELETE,
- Modyfikować dane używając zapytania MERGE do synchronizacji dwóch tabel.

**Tagi:**

Adres korespondencyjny:

DAGMA Szkolenia IT | ul. Bażantów 6a/3 | Katowice (40-668) tel. 32 793 11 80 | szkolenia@dagma.pl szkolenia.dagma.eu

DAGMA Sp. z o.o. z siedzibą w Katowicach (40-478), ul. Pszczyńska 15<br>Sąd Rejonowy Katowice-Wschód w Katowicach Wydział VIII Gospodarczy Numer KRS: 0000130206, kapitał zakładowy: 75 000 zł Numer NIP: 634-012-60-68, numer REGON: 008173852